Документ подписан прос<u>той электронной подписью</u><br>Информация о владовосхдарственное аккредитованное не<mark>коммерческое частное образовательное</mark> **учреждение высшего образования «Академия маркетинга и социально-информационных технологий – ИМСИТ» (г. Краснодар)** Информация о владельце: ФИО: Агабекян Раиса Левоновна Должность: ректор Дата подписания: 31.05.2024 13:56:59 Уникальный программный ключ:

4237c7ccb9b9e111bbaf1f4fcda9201d015c4dbaa12**\$#AH7\QX\BQAkaдемия ИМСИТ)** 

# УТВЕРЖДАЮ

Проректор по учебной работе, доцент

\_\_\_\_\_\_\_\_\_\_\_\_\_\_Н.И. Севрюгина

25.12.2023

# **Б1.О.28**

# **Анализ данных**

# рабочая программа дисциплины (модуля)

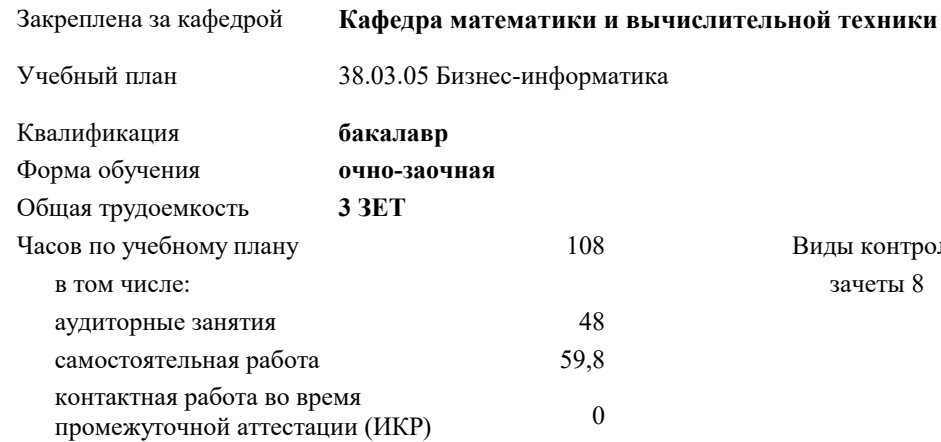

зачеты 8 Виды контроля в семестрах:

#### **Распределение часов дисциплины по семестрам**

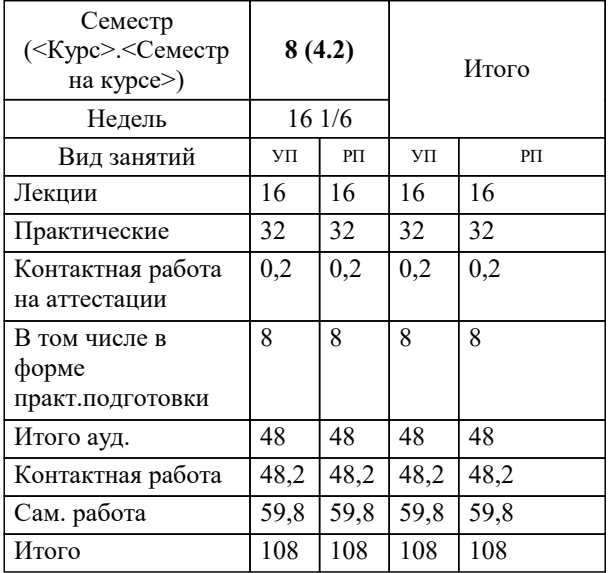

# Программу составил(и): *к.т.н., Доцент, К.Н. Цебренко*

#### Рецензент(ы):

*д.т.н., профессор кафедры информационных систем и программирования КубГТУ, Видовский Л.А.; директор ООО «1С-КОНСОЛЬ» , Суриков А.И.*

**Анализ данных** Рабочая программа дисциплины

разработана в соответствии с ФГОС ВО:

Федеральный государственный образовательный стандарт высшего образования - бакалавриат по направлению подготовки 38.03.05 Бизнес-информатика (приказ Минобрнауки России от 29.07.2020 г. № 838)

38.03.05 Бизнес-информатика составлена на основании учебного плана: утвержденного учёным советом вуза от 25.12.2023 протокол № 4.

# **Кафедра математики и вычислительной техники** Рабочая программа одобрена на заседании кафедры

Протокол от 11.12.2023 г. № 5

Зав. кафедрой Исикова Наталья Павловна

Согласовано с представителями работодателей на заседании НМС, протокол № 4 от 25.12.2023.

Председатель НМС проф. Павелко Н.Н.

#### 1. ЦЕЛИ ОСВОЕНИЯ ДИСЦИПЛИНЫ (МОДУЛЯ) 1.1 Целью изучения дисциплины «Информационный менеджмент» является формирование у студентов системных знаний в области информационного менеджмента, приобретение студентами практических навыков выполнения основных функций менеджмента в области информационных систем и информационных технологий, подготовка конкурентоспособных специалистов высшего и среднего уровня, обеспечивающих организацию использования современных информационных ресурсов. Задачи: -приобретение студентами знаний и практических навыков в области, определяемой основной целью курса; -понимание сущности информационного менеджмента и его места в системе управления организацией; -изучение основных направлений информационного менеджмента и их особенностей; -определение задач информационного менеджмента и методов их решения. 2. МЕСТО ЛИСПИПЛИНЫ (МОЛУЛЯ) В СТРУКТУРЕ ОБРАЗОВАТЕЛЬНОЙ ПРОГРАММЫ Цикл (раздел) ОП:  $51.0$  $2.1$ Требования к предварительной подготовке обучающегося: 2.1.1 Информатика и программирование 2.1.2 Менеджмент  $2.1.3$ Вычислительные системы, сети и телекоммуникации  $\overline{2.2}$ Дисциплины (модули) и практики, для которых освоение данной дисциплины (модуля) необходимо как предшествующее:  $2.2.1$ Производственная практика: Преддипломная практика  $2.2.2.$ Выполнение и защита выпускной квалификационной работы

# 3. ФОРМИРУЕМЫЕ КОМПЕТЕНЦИИ, ИНДИКАТОРЫ ИХ ДОСТИЖЕНИЯ и планируемые результаты обучения

#### СТВУДСТУВА И САНЕВУСАНИЕ ШСШИН ПИШ І ЛІАНУ НА

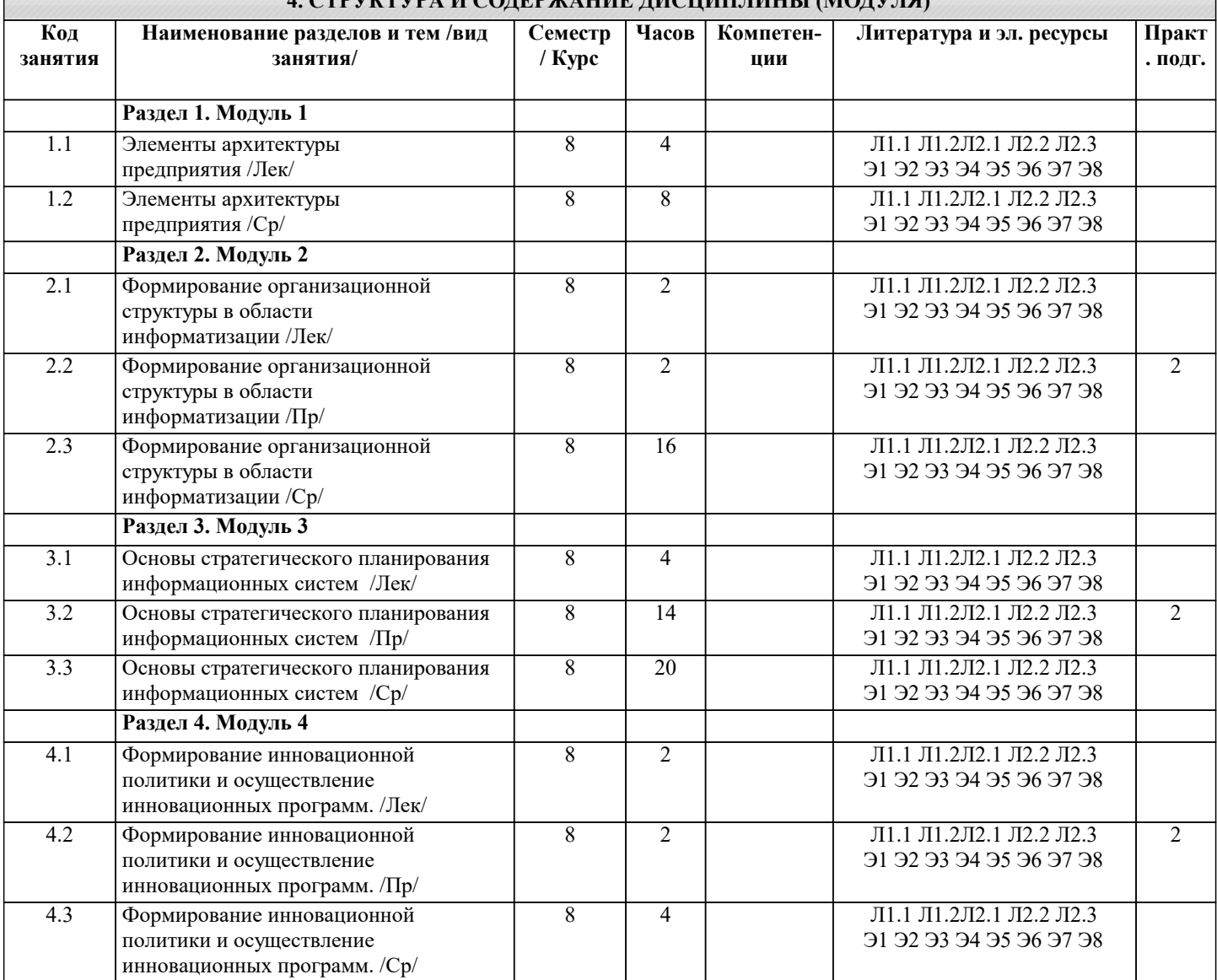

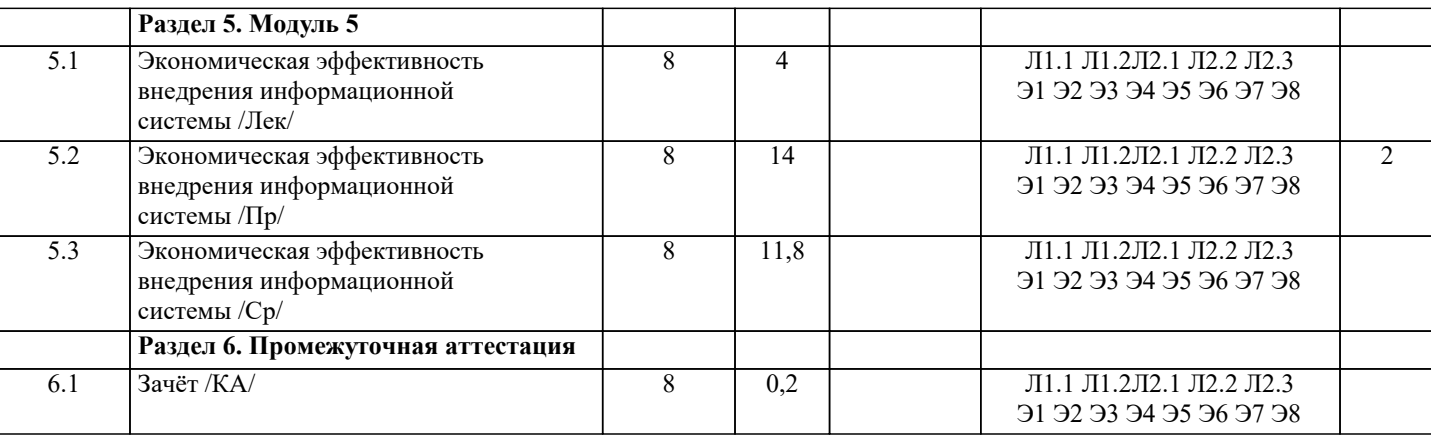

# 5. ОЦЕНОЧНЫЕ МАТЕРИАЛЫ

#### 5.1. Контрольные вопросы и задания

- 1. Архитектура информации.
- 2. Модели информации и данных.
- 3. Информационные модели.
- 4. Архитектура приложения.
- 5. Контекст и основные элементы архитектуры приложений.
- 6. Технологическая инфраструктура.

7. Методические подходы к разработке стратегии развития информационных систем.

- 8.SWOT-анализ информационной системы.
- 9. Молели жизненного цикла ИС.

10. Этапы ЖЦ ИС.

- 11. Управление жизненным циклом информационных систем.
- 12. Управление информационной системой на различных этапах жизненного цикла информационной системы.

13. Формирование организационной структуры в области информатизации.

14. Организация как система.

15. Факторы влияния на информационный менеджмент.

16. Организация обработки информации на предприятии

17. Подчиненность в сфере обработки информации.

18. Тенденции развития организации обработки информации на предприятии.

19. Планирование в среде информационной системы.

20. Сущность планирования информационных систем.

21. Необходимость стратегического планирования.

22. Системный подход к планированию информационных систем.

23. Фазы стратегического планирования информационных систем.

24. Анализ окружения системы.

25. Анализ внутренней ситуации.

26. Разработка стратегий.

27. Инновационный менеджмент.

28. Особенности выполнения инновационных программ в сфере информатизации.

29. Общая характеристика инновационной политики в сфере информатизации.

30. Расчет эффективности от внелрения ИС

31. Опенка единовременных затрат на внедрение и закупку программно-аппаратных комплексов.

32. Показатель совокупной стоимости владения информационной системой.

33. Риски ИС и риск-менеджмент ИТ.

34. Природа возникновения рисков.

35. Классификации рисков.

36. Процесс минимизации IT-рисков.

37. Процесс управления рисками

Контрольные задания и материалы, необходимые для оценки знаний, умений, навыков:

#### ТЕСТЫ ДЛЯ САМОПРОВЕРКИ

ERP (Enterprise Resource Planning) - это ...

- система транзакционной обработки a)
- $b)$ системы планирования производственных ресурсов
- $c)$ система планирования ресурсов предприятия
- d) система поддержки принятия решений

**IPSS** 

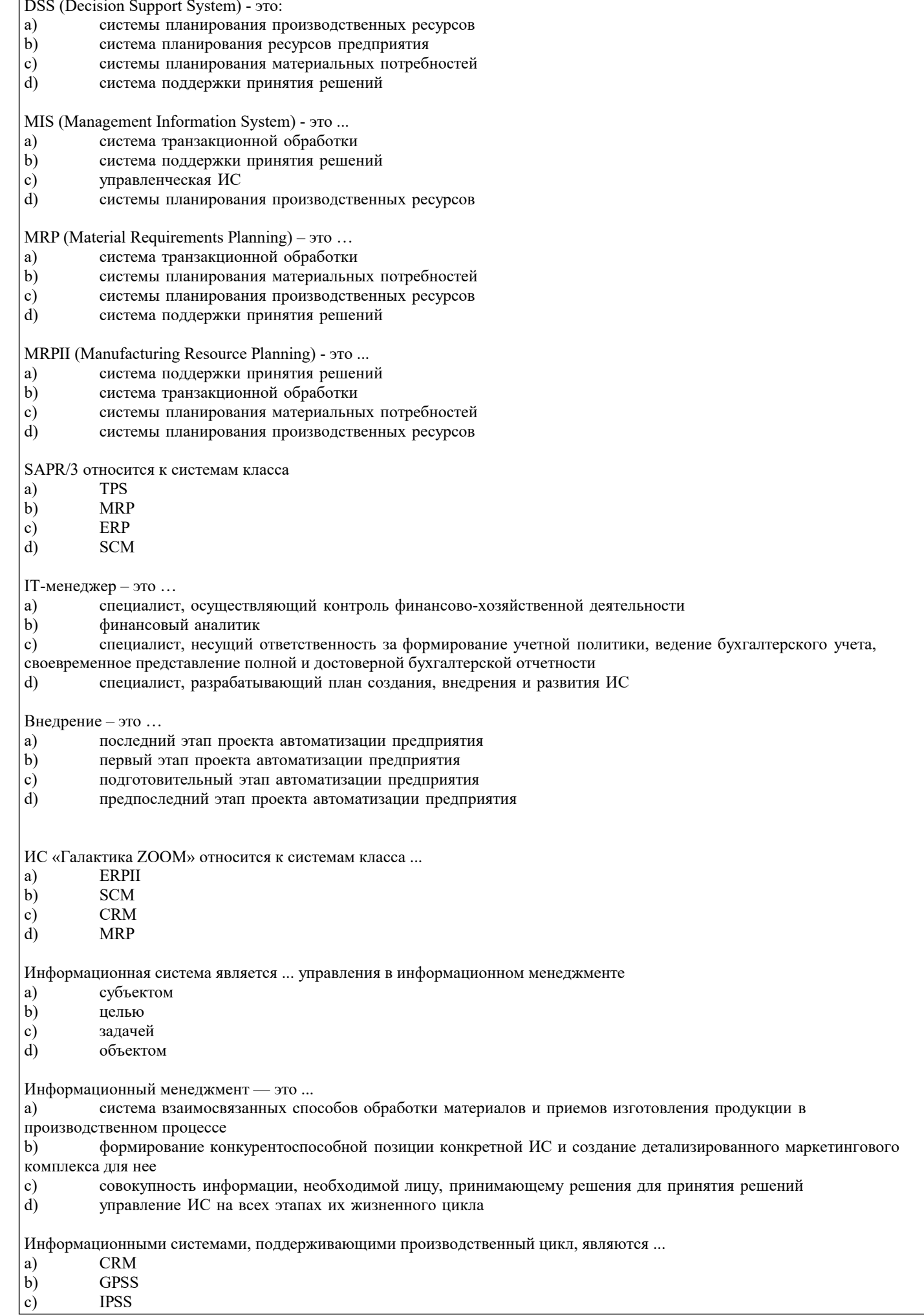

**MRPII** 

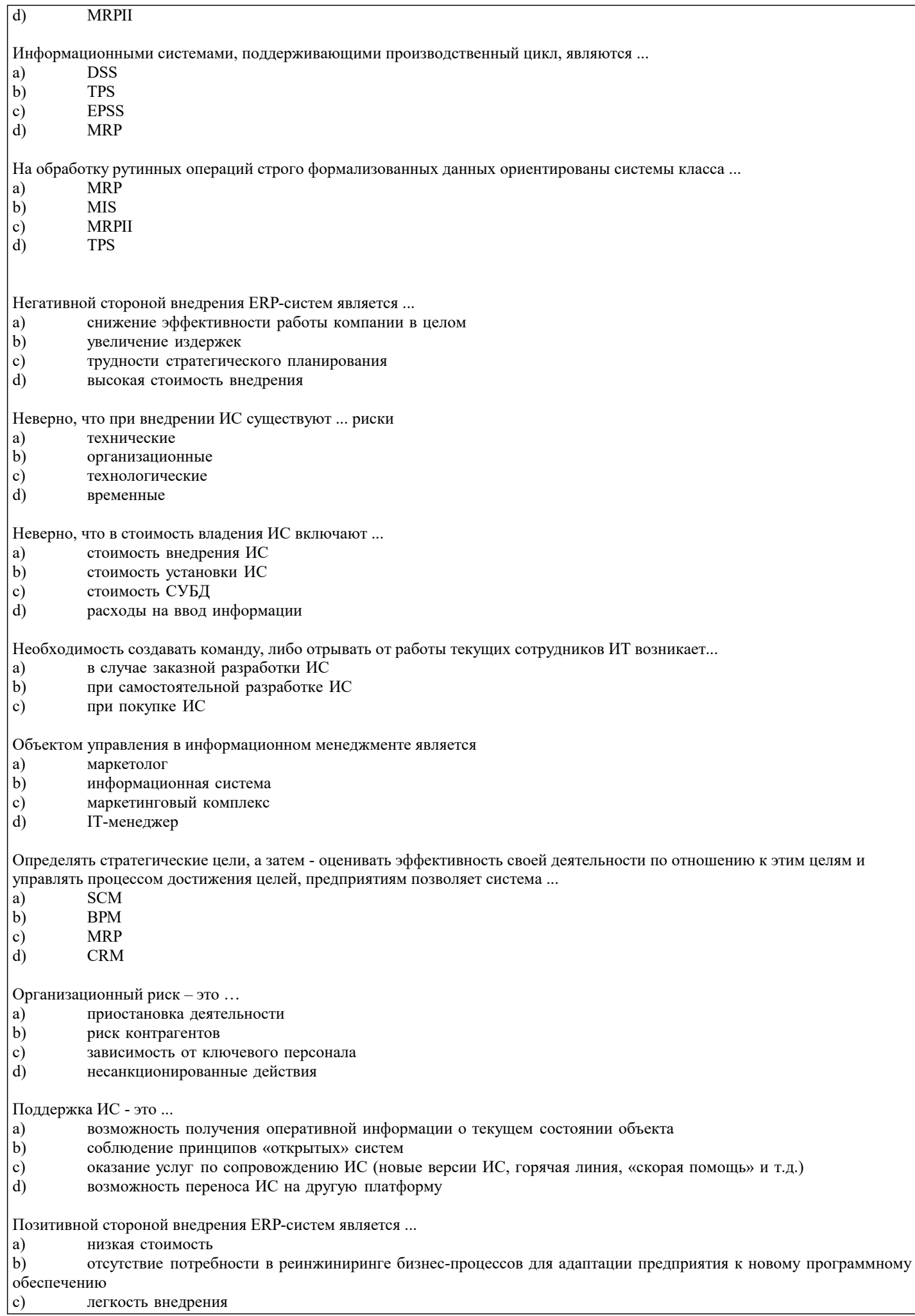

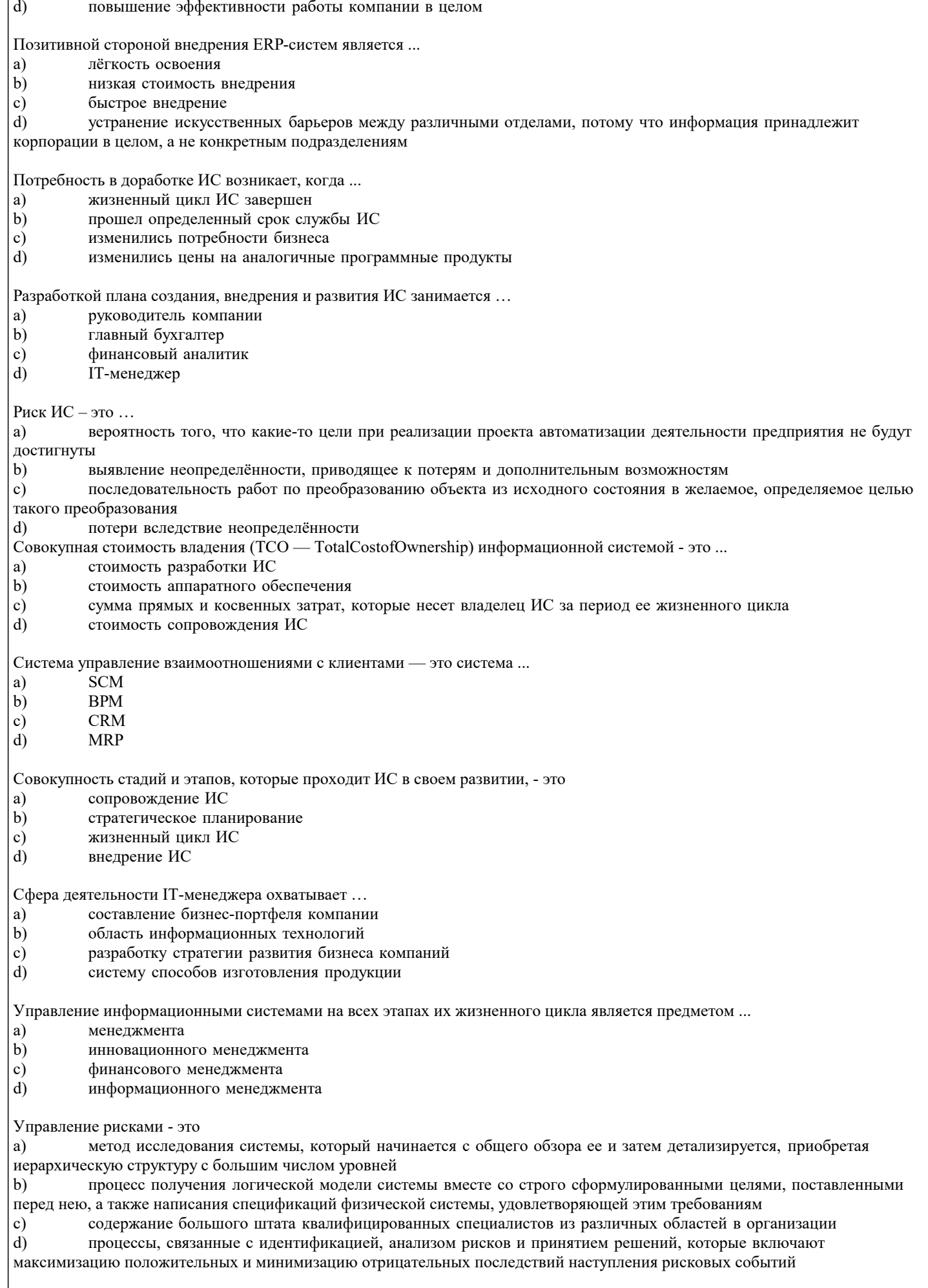

Учитывают производственные мощности, их загрузку и стоимость рабочей силы системы класса ...

**MRP MIS** 

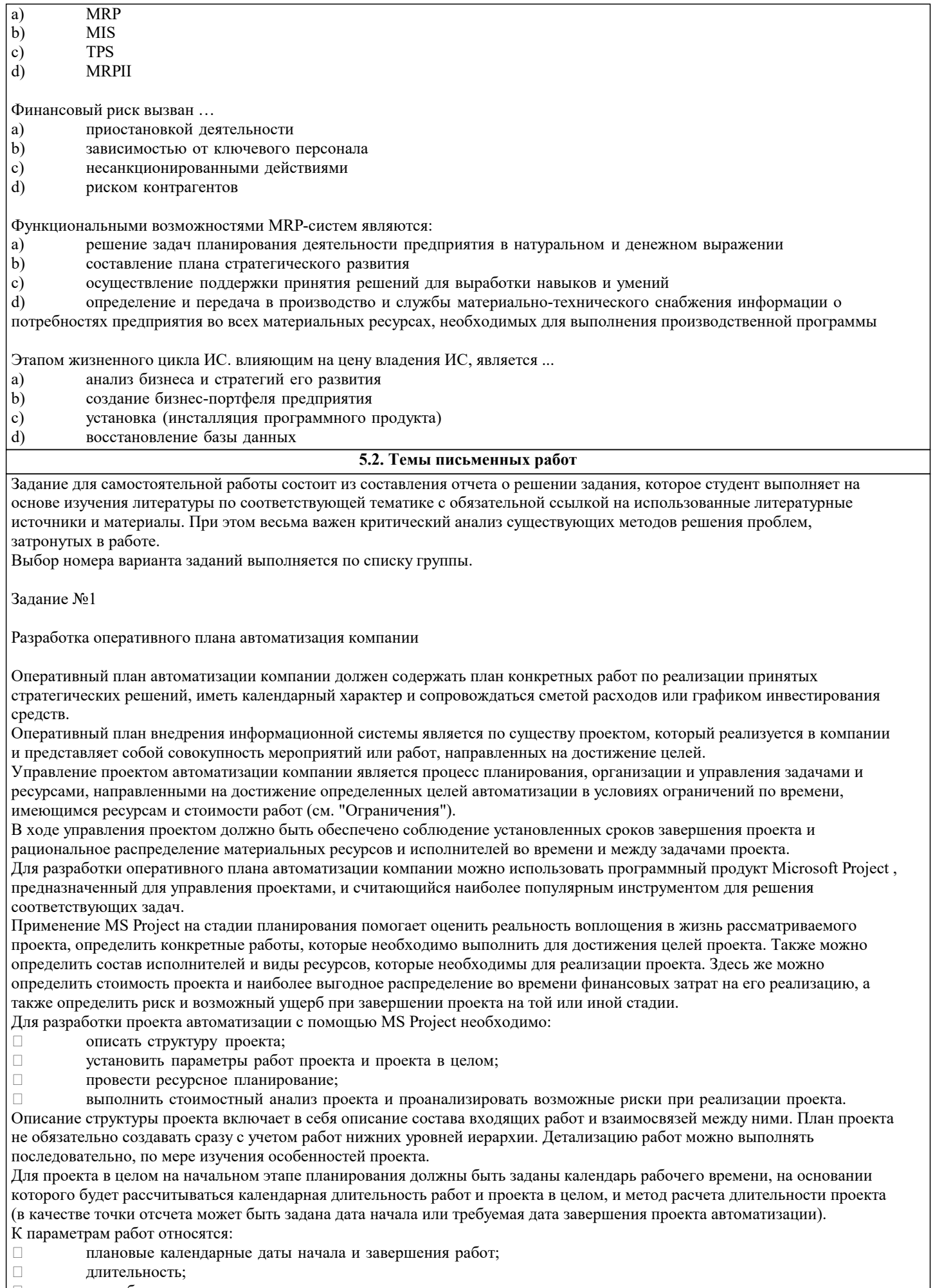

способ планирования;  $\Box$ 

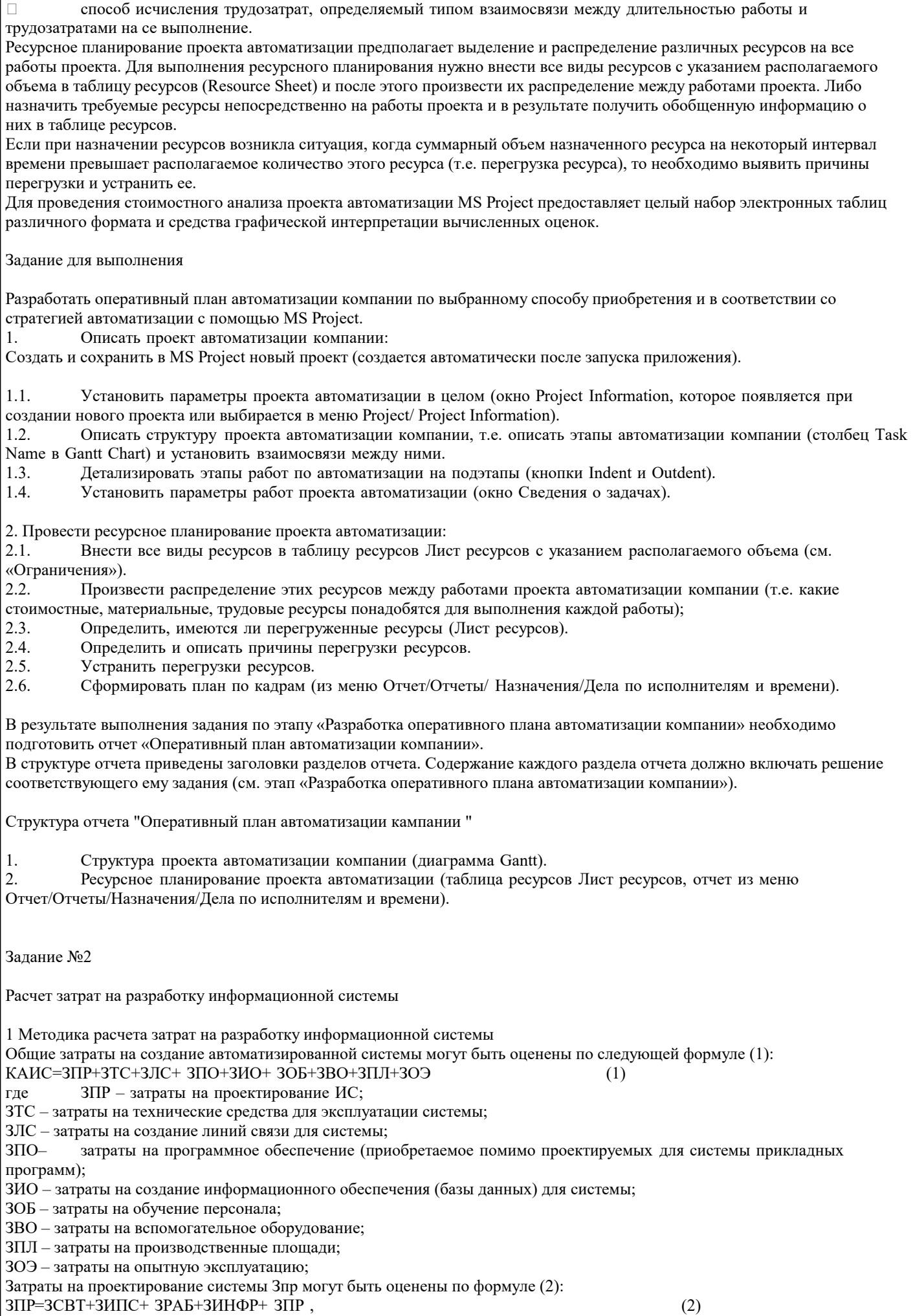

ЗСВТ - затраты на средства вычислительной техники, применяемой для проектирования. где В общем случае средства вычислительной техники (СВТ) при проектных работах могут использоваться для: отладки создаваемого для системы ПО;  $\Box$  $\Box$ оформления проектной документации;  $\Box$ имитации объекта управления (обычно при создании интегрированных систем). Возможные варианты затрат: приобретение СВТ «под проект» с полным списанием их при завершении работ (редкий случай, в основном, при крупных комплексных заказах по бюджетной тематике), при этом на конкретный проект относят часть этих за-трат, пропорциональную доле проекта в комплексе;  $\Box$ аренда СВТ на период проектных работ;  $\Box$ аренда машинного времени для проектных целей. ЗИПС - затраты на инструментальные программные средства для проектирования. В общем случае они требуются: для написания и отладки программ;  $\Box$  $\Box$ оформления документации проекта;  $\Box$ имитации объекта управления. Возможные варианты затрат: приобретение инструментальных средств для одного или группы проектов;  $\Box$  $\Box$ аренда инструментального ПО в составе арендуемых СВТ;  $\Box$ создание уникального инструментального ПО (редко встречающийся случай);  $\Box$ использование нелицензионных программных средств (что является нарушением авторского права). ЗРАБ - затраты на работников, состоящие из фонда оплаты труда и связанных с ним выплат (налоги, выплаты во внебюджетные фонды и т.д.). ЗИНФР – затраты «на инфраструктуру», то есть на все необходимые для нормальной работы проектировщиков условия: оплата помещений, коммунальных услуг, электроэнергии, охраны, работы АУП и вспомогательного персонала и т.д. Данный вид затрат может калькулироваться напрямую или учитываться в форме накладных расходов, исчисляемых как процент от фонда оплаты труда проектировщиков (обычно в пределах 30-80%). Основой для расчета данной части затрат является оценка трудоемкости проектирования и потребностей в машинном времени для проекта. Трудоемкость может быть учтена фактическая (если расчеты выполняются после завершения проектных работ) или оценивается по различным методикам. ЗПР - прочие расходы - затраты на технические носители, командировки, консультации сторонних специалистов и т.д. ЗТС могут быть реализованы в следующих формах: приобретение СВТ для эксплуатации системы (возможно отнесение на систему некоторого процента от стоимости СВТ, пропорционально используемому ресурсу рабочего времени СВТ); аренда СВТ, в том числе лизинг оборудования. ЗЛС - зависят от типа создаваемых для работы системы сетей. Могут включать затраты на строительные работы, связанные с прокладкой кабелей, установкой коммуникационного оборудования и др. ЗПО - включают в себя затраты на системное, прикладное и инструментальное ПО, приобретаемое для системы, помимо разрабатываемого, в рамках проекта ПО. Могут учитываться в виде процента от балансовой стоимости этого ПО, пропорционально используемому для системы ресурсу. ЗИО - обычно включают затраты на создание условно-постоянной базы системы (затраты машинного времени, оплата труда работников, стоимость технических носителей, накладные расходы). ЗОП - включают разовые затраты на обучение персонала объекта управления работе с системой (учитывается как стоимость труда обучающих, так и оплата времени обучаемых сотрудников в рабочее время). ЗВО - включают затраты на системы охранной сигнализации, системы пожарной сигнализации и пожаротушения, стабилизаторов системы электропитания, вспомогательное офисное оборудование и др., устанавливаемые в связи с созданием системы. ЗПЛ - учитываются в случае необходимости строительства, ремонта, переоборудования помещений для обеспечения функционирования системы на объекте. 3ОЭ – по своей структуре являются эксплуатационными расходами, учитываемыми за период опытной эксплуатации системы, когда она функционирует одновременно со «старой» системой управления и, как считается, еще не приносит прибыли. 2 Задания для практической работы «расчет затрат на создание автоматизированной информационной системы Залание Требуется рассчитать затраты на создание автоматизированной информационной системы предприятия при условиях, заданных в варианте задания. Вариант 1 Трудоемкость проектных работ по созданию системы - 280 чел./дней. Средняя заработная плата проектировщика - 25000 руб./мес. Накладные расходы составляют 55% от фонда заработной платы. Отчисления в госфонды и налоги на фонд заработной платы - 44%. Потребность в машинном времени для проектирования - 1300 часов.

Стоимость инструментальных программных средств (ПС) - 10000 руб., приобретены только для выполнения данного заказа.

Прочие расходы на проектирование - 12000 руб. Стоимость аренды машинного времени - 200 руб./час. Стоимость ЭВМ для решения задач автоматизации - 25000 руб. Ежедневно используемое системой машинное время - 4 час

Задачи решаются в автономном (без использования сетей) режиме. Затраты на приобретение и установку ПО для системы – 12000 руб.

На создание информационной базы затрачено 40 чел./час. времени проектировщиков и 24 машино-часа на арендуемой ЭВМ.

Обучение для работы с системой прошли 5 специалистов в течение четырех дней, средняя з/п специалиста – 20000 руб./мес., оплата преподавателя – 10000 руб.

Приобретена и установлена система сигнализации стоимостью 20000 руб., включая монтаж и наладку. На создаваемую систему может быть отнесено 50% затрат на сигнализацию.

Дополнительные площади для создаваемой системы не потребовались. Затраты на опытную эксплуатацию составили 30000 руб.

#### Вариант 2

Трудоемкость проектных работ по созданию системы – 320 чел./дней. Средняя заработная плата проектировщика составляет 30000 руб./мес. Накладные расходы – 60% от фонда заработной платы.

Отчисления в госфонды и налоги на фонд заработной платы – 45%. Потребность в машинном времени для проектирования – 1450 часов. Стоимость инструментальных программных средств (ПС) – 20000 руб., приобретены для выполнения двух однотипных заказов.

Расходы на технические носители для проектирования – 800 руб. Расходы на консультации специалистов в предметной области –5000 руб. Стоимость аренды машинного времени – 225 руб./час.

Стоимость ЭВМ для решения задач автоматизации – 20000 руб. Ежедневно используемое системой машинное время – 2 часа.

Задачи решаются в автономном (без использования сетей) режиме. Затраты на приобретение и установку ПО для системы – 12500 руб.

На создание информационной базы затрачено 70 чел./час. времени проектировщиков и 62 машино-часа на арендуемой ЭВМ.

Обучение для работы с системой прошли 8 специалистов в течение трех дней, средняя з/п специалиста – 35000 руб./ мес, оплата преподавателя – 18000 руб.

Дополнительные площади для создаваемой системы потребовали затрат на ремонт в объеме 40000 руб.

Опытная эксплуатация не проводилась.

#### Вариант 3

Трудоемкость проектных работ по созданию системы – 420 чел./дней. Средняя заработная плата проектировщика составляет 37000 руб./мес. Накладные расходы – 55% от фонда заработной платы.

Отчисления в госфонды и налоги на фонд заработной платы – 45%. Потребность в машинном времени для проектирования – 2200 час. Стоимость инструментальных программных средств (ПС) – 24500 руб. - приобретены только для выполнения данного заказа. Прочие расходы на проектирование – 12000 руб. Стоимость аренды машинного времени – 300 руб./час. Стоимость двух ЭВМ для решения задач автоматизации – 45000 руб. Ежедневно используемое системой машинное время – 5 час. на двух ЭВМ. Затраты на приобретение и установку сетевого оборудования для системы – 25000 руб. Затраты на приобретение и установку ПО для системы – 14400 руб.

На создание информационной базы затрачено 80 чел./час. времени проектировщиков и 58 машино-часа на арендуемой ЭВМ.

Обучение для работы с системой прошли 10 специалистов в течение трех дней, средняя з/п специалиста – 27000 руб./мес., оплата преподавателя – 15000 руб.

Приобретена и установлена система сигнализации стоимостью 30000 руб., включая монтаж и наладку. На создаваемую систему может быть отнесено 25% затрат на сигнализацию.

Дополнительные площади для создаваемой системы не потребовались. Затраты на опытную эксплуатацию составили 55000 руб.

Вариант 4

Трудоемкость проектных работ по созданию системы – 530 чел./дней. Средняя заработная плата проектировщика – 48000 руб./мес.

Накладные расходы составляют 61% от фонда заработной платы. Отчисления в госфонды и налоги на фонд заработной платы – 46%. Потребность в машинном времени для проектирования – 1780 час.

Стоимость инструментальных программных средств (ПС) – 32000 руб. -приобретены для выполнения пяти однотипных заказов.

Расходы на технические носители для проектирования – 1200 руб. Расходы на консультации специалистов в предметной области – 25000 руб. Стоимость аренды машинного времени – 220 руб./час.

Стоимость ЭВМ для решения задач автоматизации – 31000 руб.

Ежедневно используемое системой машинное время – 3 часа.

Задачи решаются в автономном (без использования сетей) режиме. Затраты на приобретение и установку ПО для системы – 15500 руб.

На создание информационной базы затрачено 50 чел./час. времени проектировщиков и 48 машино-часа на арендуемой ЭВМ.

Обучение для работы с системой прошли 7 специалистов в течение пяти дней. Средняя з/п специалиста – 47500 руб./мес., оплата преподавателя – 29000 руб.

Дополнительные площади для создаваемой системы потребовали затрат на ремонт в объеме 50000 руб. Затраты на опытную эксплуатацию составили 17500 руб.

Вариант 5

Трудоемкость проектных работ по созданию системы – 150 чел./дней. Средняя заработная плата проектировщика – 45000 руб./мес. Накладные расходы составляют 55% от фонда заработной платы. Отчисления в госфонды и налоги на фонд заработной платы – 47%. Потребность в машинном времени для проектирования – 1300 час. Стоимость инструментальных программных средств (ПС) – 10000 руб. - приобретены только для выполнения данного заказа. Прочие расходы на проектирование – 12000 руб. Стоимость аренды машинного времени – 200 руб./час. Стоимость ЭВМ для решения задач автоматизации – 25000 руб. Ежедневно используемое системой машинное время – 4 часа.

Задачи решаются в автономном (без использования сетей) режиме. Затраты на приобретение и установку ПО для системы – 13000 руб.

На создание информационной базы затрачено 40 чел./час. времени проектировщиков и 24 машино-часа на арендуемой ЭВМ.

Обучение для работы с системой прошли 5 специалистов в течение четырех дней, средняя з/п специалиста – 25000 руб./мес., оплата преподавателя – 10000 руб.

Приобретена и установлена система сигнализации стоимостью 20000 руб., включая монтаж и наладку. На создаваемую систему может быть отнесено 50% затрат на сигнализацию.

Дополнительные площади для создаваемой системы не потребовались. Затраты на опытную эксплуатацию составили 12100 руб.

#### Вариант 6

Трудоемкость проектных работ по созданию системы – 320 чел./дней. Средняя заработная плата проектировщика – 4060 руб./мес.

Накладные расходы составляют 60% от фонда заработной платы. Отчисления в госфонды и налоги на фонд заработной платы – 48%. Потребность в машинном времени для проектирования – 1450 час.

Стоимость инструментальных программных средств (ПС) – 20000 руб., приобретены для выполнения двух однотипных заказов.

Расходы на технические носители для проектирования – 1400 руб. Расходы на консультации специалистов в предметной области – 11500 руб. Стоимость аренды машинного времени – 500 руб./час.

Стоимость ЭВМ для решения задач автоматизации – 25000 руб. Ежедневно используемое системой машинное время – 2 часа.

Задачи решаются в автономном (без использования сетей) режиме. Затраты на приобретение и установку ПО для системы – 12500 руб.

На создание информационной базы затрачено 70 чел./час. времени проектировщиков и 62 машино-часа на арендуемой ЭВМ.

Обучение для работы с системой прошли 8 специалистов в течение трех дней. Средняя з/п специалиста – 35000 руб./мес., оплата преподавателя – 18000 руб.

Дополнительные площади для создаваемой системы потребовали затрат на ремонт в объеме 80000 руб.

Опытная эксплуатация не проводилась.

#### Вариант 7

Трудоемкость проектных работ по созданию системы – 420 чел./дней. Средняя заработная плата проектировщика – 37000 руб./мес.

Накладные расходы составляют 55% от фонда заработной платы. Отчисления в госфонды и налоги на фонд заработной платы – 45%. Потребность в машинном времени для проектирования – 2200 час.

Стоимость инструментальных программных средств (ПС) – 24500 руб., приобретены только для выполнения данного заказа.

Прочие расходы на проектирование – 16000 руб. Стоимость аренды машинного времени – 400 руб./час.

Стоимость двух ЭВМ для решения задач автоматизации – 45000 руб. Ежедневно используемое системой машинное время – 8 час. на двух ЭВМ. Затраты на приобретение и установку сетевого оборудования для системы –25000 руб.

Затраты на приобретение и установку ПО для системы – 14400 руб.

На создание информационной базы затрачено 80 чел./час. времени проектировщиков и 58 машино-часа на арендуемой ЭВМ.

Обучение для работы с системой прошли 10 специалистов в течение трех дней, средняя з/п специалиста – 37000 руб./мес., оплата преподавателя – 15000 руб.

Приобретена и установлена система сигнализации стоимостью 30000 руб., включая монтаж и наладку. На создаваемую систему может быть отнесено 25% затрат на сигнализацию.

Дополнительные площади для создаваемой системы не потребовались. Затраты на опытную эксплуатацию составили 25500 руб.

Вариант 8

Трудоемкость проектных работ по созданию системы – 730 чел./дней. Средняя заработная плата проектировщика – 48000 руб./мес.

Накладные расходы составляют 61% от фонда заработной платы. Отчисления в госфонды и налоги на фонд заработной платы – 48%. Потребность в машинном времени для проектирования – 1780 час.

Стоимость инструментальных программных средств (ПС) – 14200 руб., приобретены для выполнения пяти однотипных

#### заказов.

Расходы на технические носители для проектирования – 1800 руб. Расходы на консультации специалистов в предметной области – 15000 руб.

Стоимость аренды машинного времени – 500 руб./час. Стоимость ЭВМ для решения задач автоматизации – 31000 руб. Ежедневно используемое системой машинное время – 3 час.

Задачи решаются в автономном (без использования сетей) режиме. Затраты на приобретение и установку ПО для системы – 15500 руб.

На создание информационной базы затрачено 50 чел./час. времени проектировщиков и 48 машино-часа на арендуемой ЭВМ.

Обучение для работы с системой прошли 10 специалистов в течение 15 дней, средняя з/п специалиста – 45000 руб./мес., оплата преподавателя – 49000 руб.

Дополнительные площади для создаваемой системы потребовали затрат на ремонт в объеме 100000 руб.

Затраты на опытную эксплуатацию составили 27500 руб.

Вариант 9

Трудоемкость проектных работ по созданию системы – 540 чел./дней. Средняя заработная плата проектировщика составляет 130000 руб./мес. Накладные расходы – 40% от фонда заработной платы.

Отчисления в госфонды и налоги на фонд заработной платы – 47%. Потребность в машинном времени для проектирования – 2300 часов. Стоимость инструментальных программных средств (ПС) – 18000 руб. - приобретены для выполнения трех однотипных заказов.

Расходы на технические носители для проектирования – 1500 руб. Расходы на консультации специалистов в предметной области – 24500 руб. Стоимость аренды машинного времени – 300 руб./час.

Стоимость ЭВМ для решения задач автоматизации – 30000 руб. Ежедневно используемое системой машинное время – 3 часа.

Задачи решаются в автономном (без использования сетей) режиме. Затраты на приобретение и установку ПО для системы – 15000 руб.

На создание информационной базы затрачено 120 чел./час. времени проектировщиков и 95 машино-часа на арендуемой ЭВМ.

Обучение для работы с системой прошли 12 специалистов в течение пяти дней, средняя з/п специалиста – 60000 руб./ мес., оплата преподавателя – 50000 руб.

Дополнительные площади для создаваемой системы потребовали затрат на ремонт в объеме 13000 руб.

Опытная эксплуатация не проводилась.

Вариант 10

Трудоемкость проектных работ по созданию системы – 300 чел./дней. Средняя заработная плата проектировщика составляет 47000 руб./мес.

Накладные расходы – 45% от фонда заработной платы.

Отчисления в госфонды и налоги на фонд заработной платы – 42%. Потребность в машинном времени для проектирования – 1100 час. Стоимость инструментальных программных средств (ПС) – 15000 руб. - приобретены только для выполнения данного заказа. Прочие расходы на проектирование – 2200 руб. Стоимость аренды машинного времени – 300 руб./час. Стоимость двух ЭВМ для решения задач автоматизации – 58000 руб. Ежедневно используемое системой машинное время – 6 час. на двух ЭВМ. Затраты на приобретение и установку сетевого оборудования для системы –17000 руб. Затраты на приобретение и установку ПО для системы – 17700 руб.

На создание информационной базы затрачено 90 чел./час. времени проектировщиков и 52 машино-часа на арендуемой ЭВМ.

Обучение для работы с системой прошли 8 специалистов в течение трех дней, средняя з/п специалиста – 35000 руб./мес, оплата преподавателя – 20000 руб.

Приобретена и установлена система сигнализации стоимостью 25000 руб., включая монтаж и наладку. На создаваемую систему может быть отнесено 30% затрат на сигнализацию.

Дополнительные площади для создаваемой системы не потребовались. Затраты на опытную эксплуатацию составили 15500 руб.

Темы рефератов

- 1. Модели информации и данных.<br>2. Информационные молели.
- 2. Информационные модели.<br>3. Архитектура приложения.
- 3. Архитектура приложения.<br>4. Технологическая инфрасти
- 4. Технологическая инфраструктура.<br>5. SWOT-анализ информационной си
- 5. SWOT-анализ информационной системы.<br>6. Модели жизненного цикла ИС.
- 6. Модели жизненного цикла ИС.<br>7. Управление информационной с
- 7. Управление информационной системой на различных этапах жизненного цикла информационной системы.
- 8. Тенденции развития организации обработки информации на предприятии.
- 9. Планирование в среде информационной системы.<br>10. Сушность планирования информационных систем
- 10. Сущность планирования информационных систем.
- 11. Необходимость стратегического планирования.
- 12. Системный подход к планированию информационных систем.
- 13. Фазы стратегического планирования информационных систем.
- $\overline{14}$ . Стратегия в области архитектуры приложений
- 15. Стратегия в области ресурсов
- 16. Стратегия в вопросах организации и управления
- 17. Инновационный менеджмент. Общие положения.
- 18. Особенности выполнения инновационных программ в сфере информатизации.
- 19. Общая характеристика инновационной политики в сфере информатизации.
- 20. Показатель совокупной стоимости владения информационной системой.
- $21.$ Риски ИС и риск-менеджмент ИТ.
- 22. Природа возникновения рисков.
- 23. Процесс минимизации IT-рисков.

## 5.3. Фонд оценочных средств

Оценочные средства для проведения промежуточной и текущей аттестации обучающихся прилагаются к рабочей программе. Оценочные и методические материалы хранятся на кафедре, обеспечивающей преподавание данной дисциплины (модуля), а также размещены в электронная образовательной среде академии в составе соответствующего курса URL: eios.imsit.ru.

#### 5.4. Перечень видов оценочных средств

Задания со свободно конструируемым ответом (СКО) предполагает составление развернутого ответа на теоретический вопрос. Задание с выбором одного варианта ответа (ОВ, в задании данного типа предлагается несколько вариантов ответа, среди которых один верный. Задания со свободно конструируемым ответом (СКО) предполагает составление развернутого ответа, включающего полное решение задачи с пояснениями.

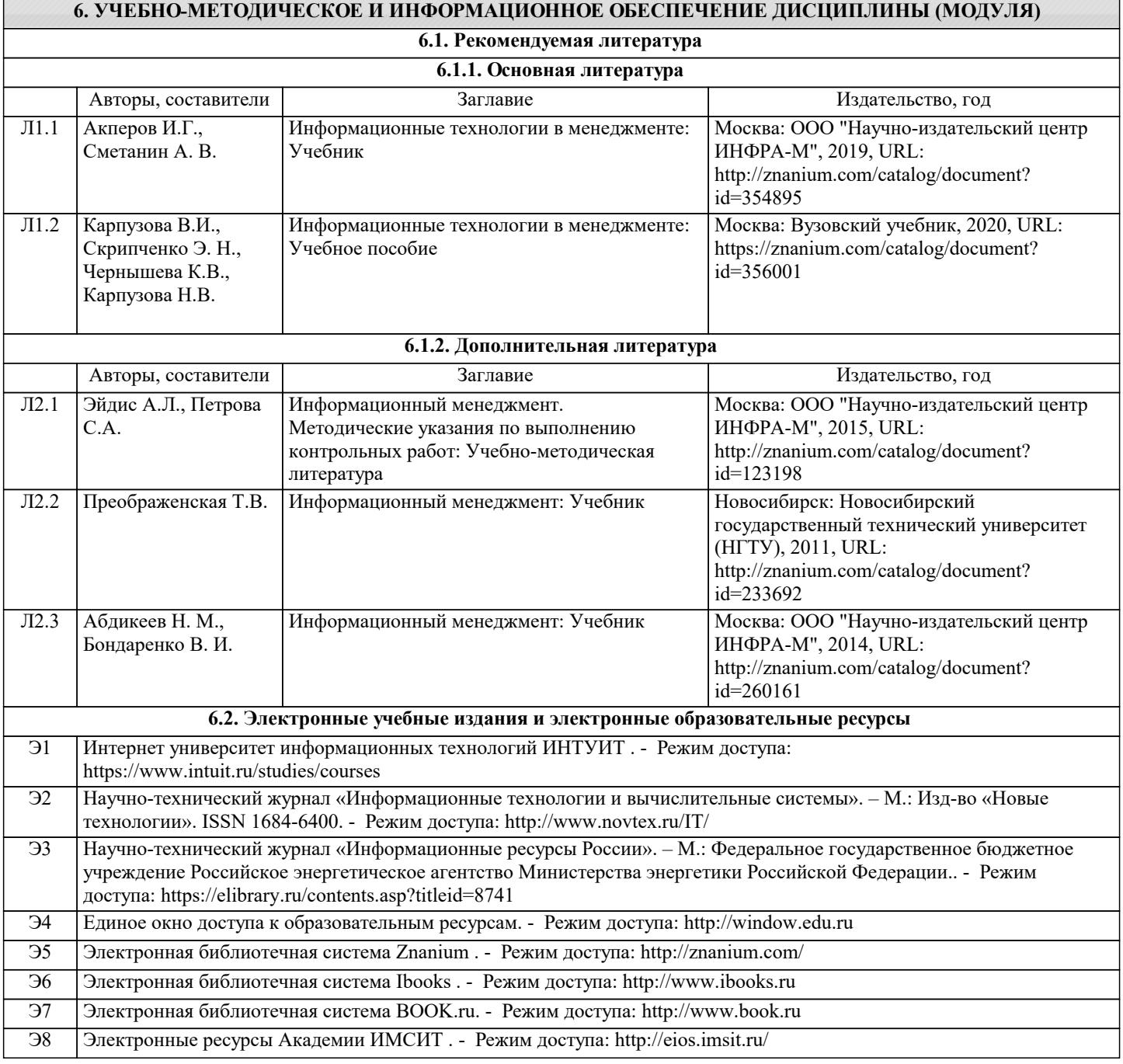

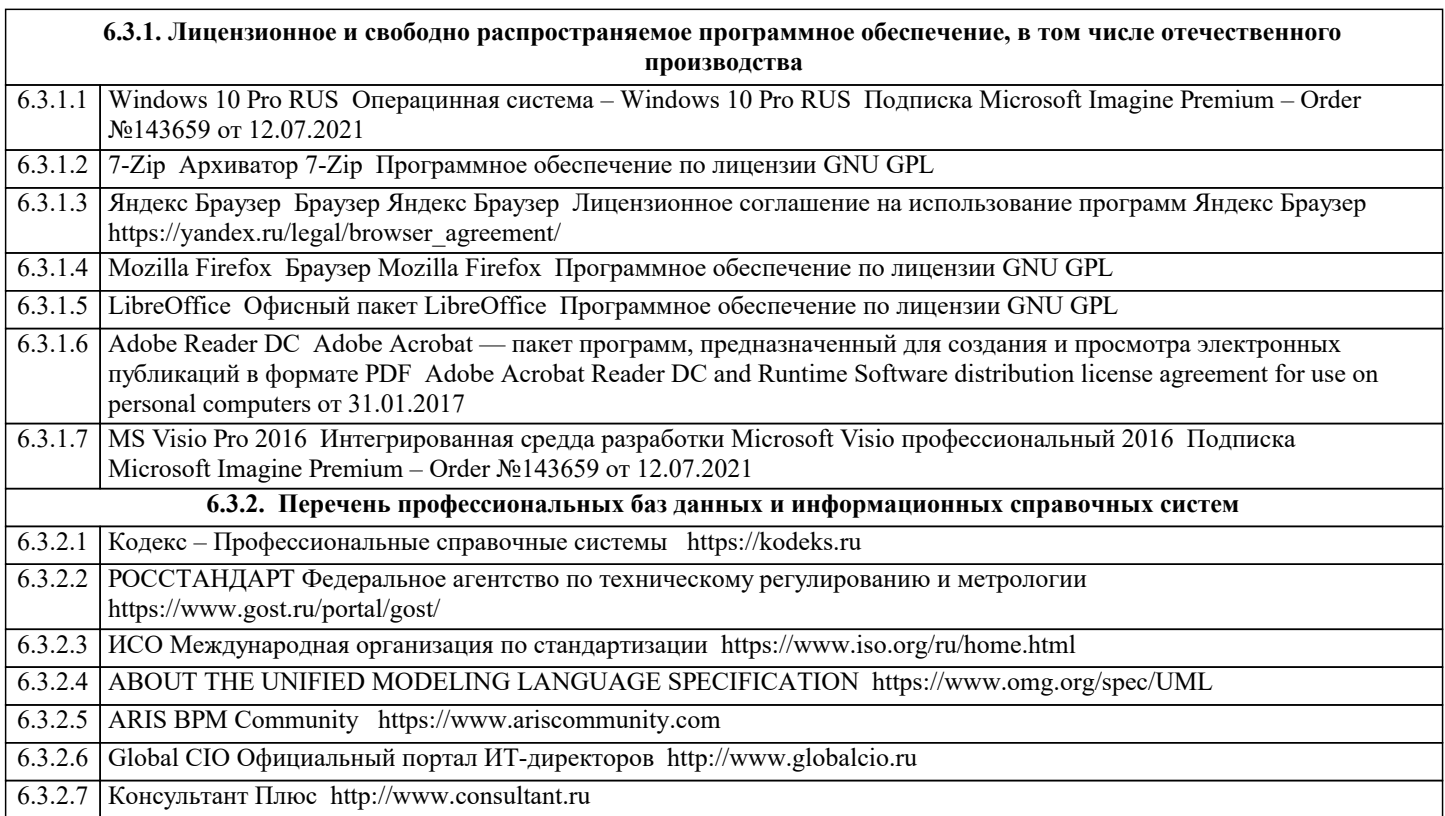

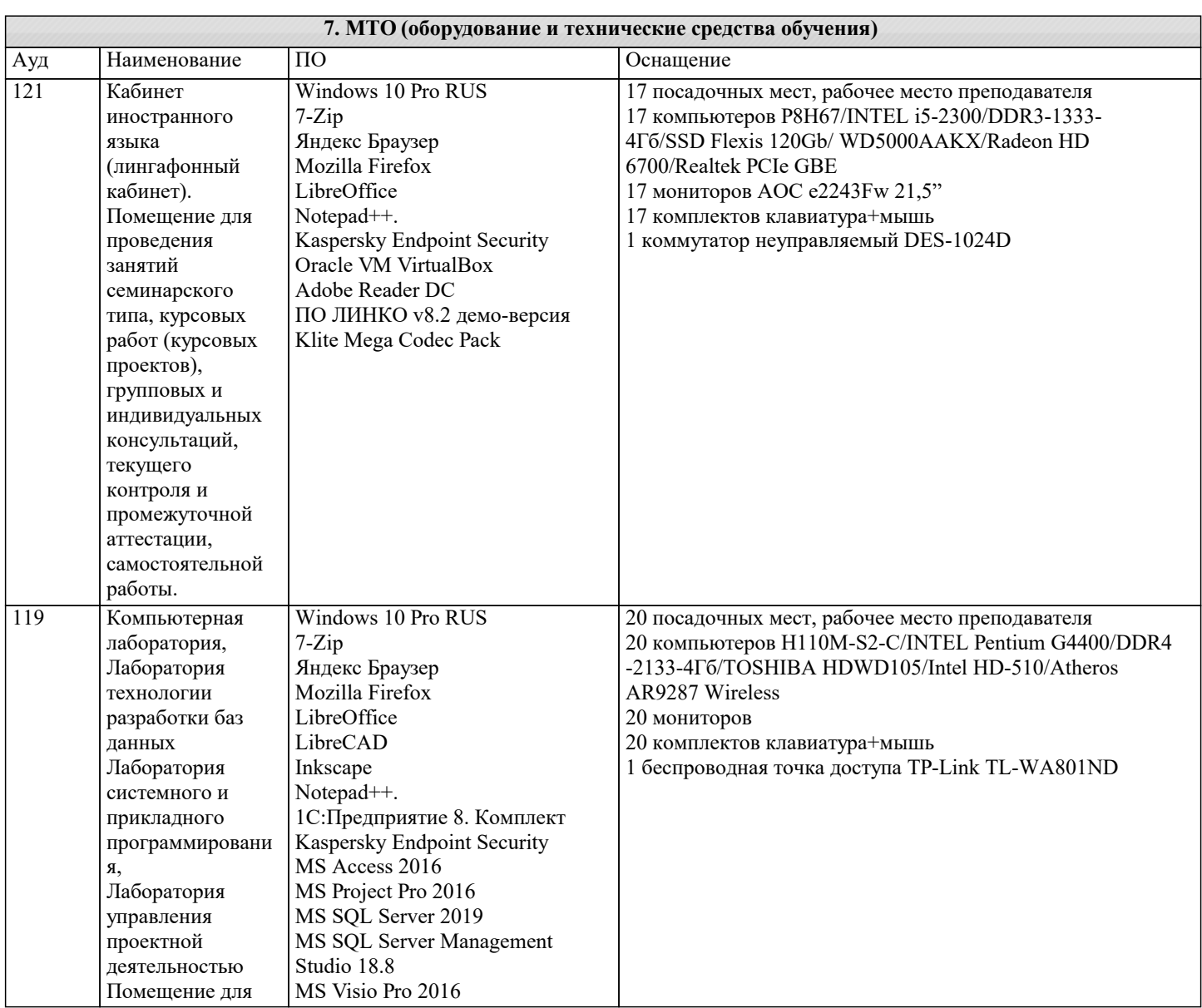

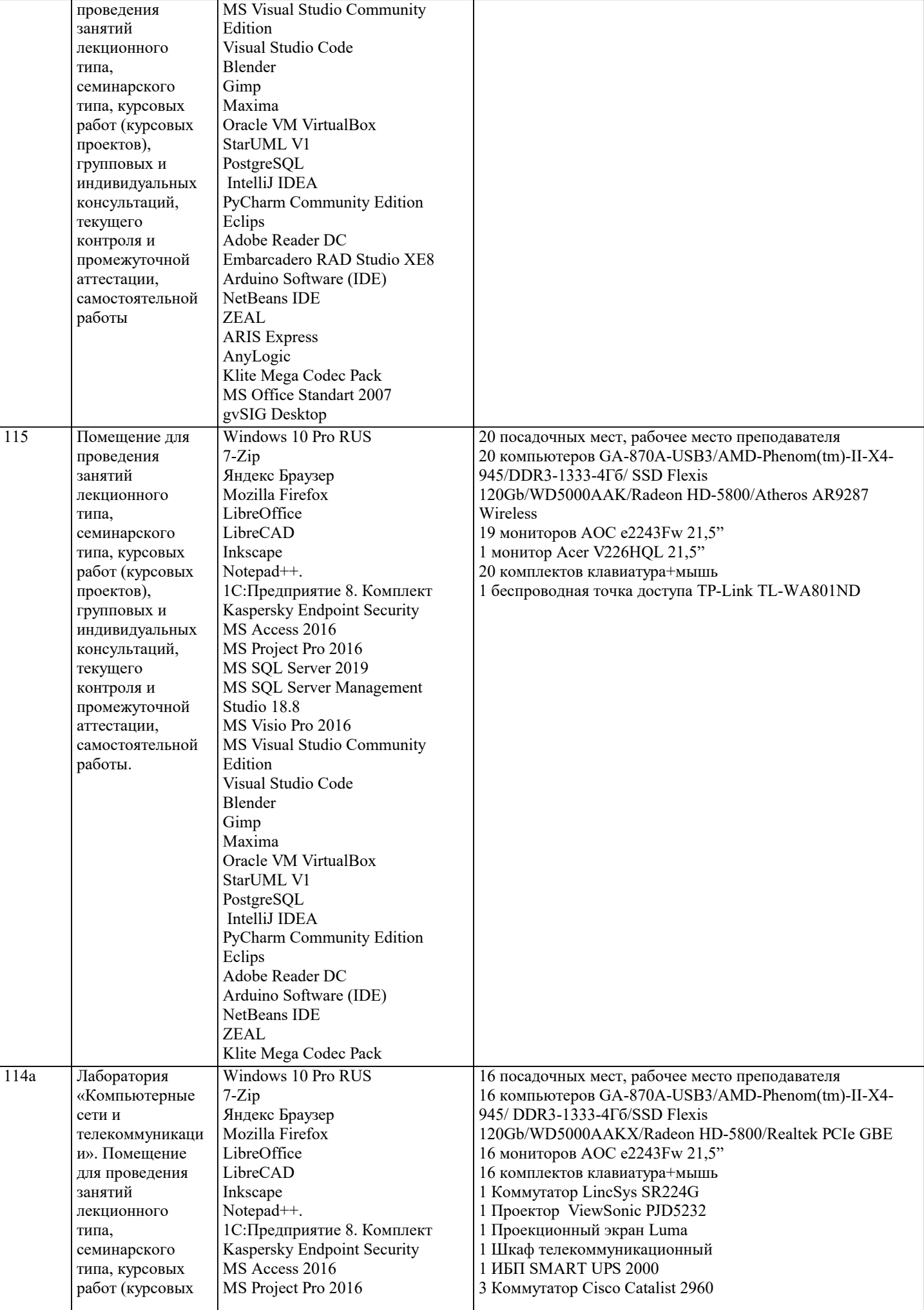

 $\blacksquare$ 

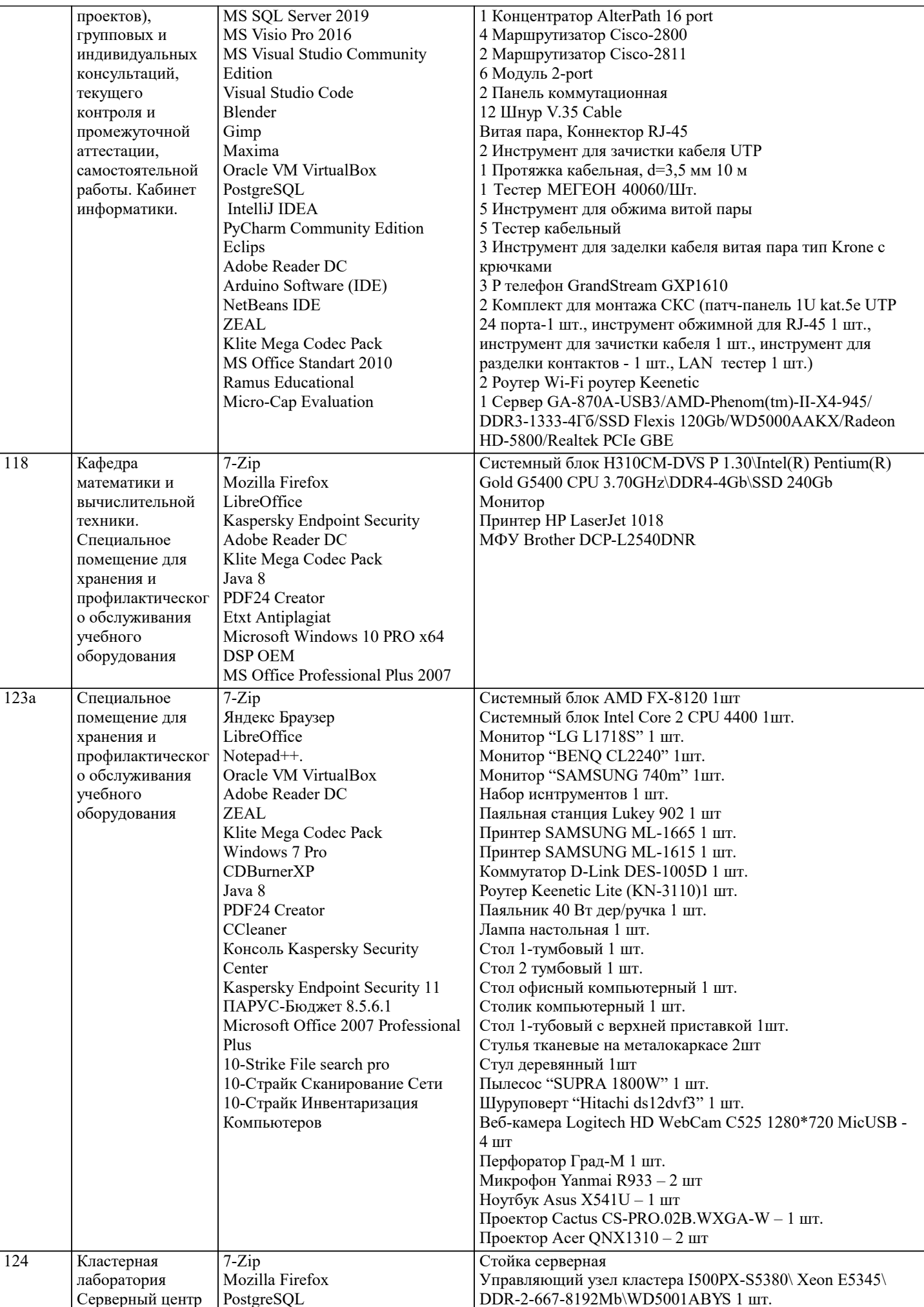

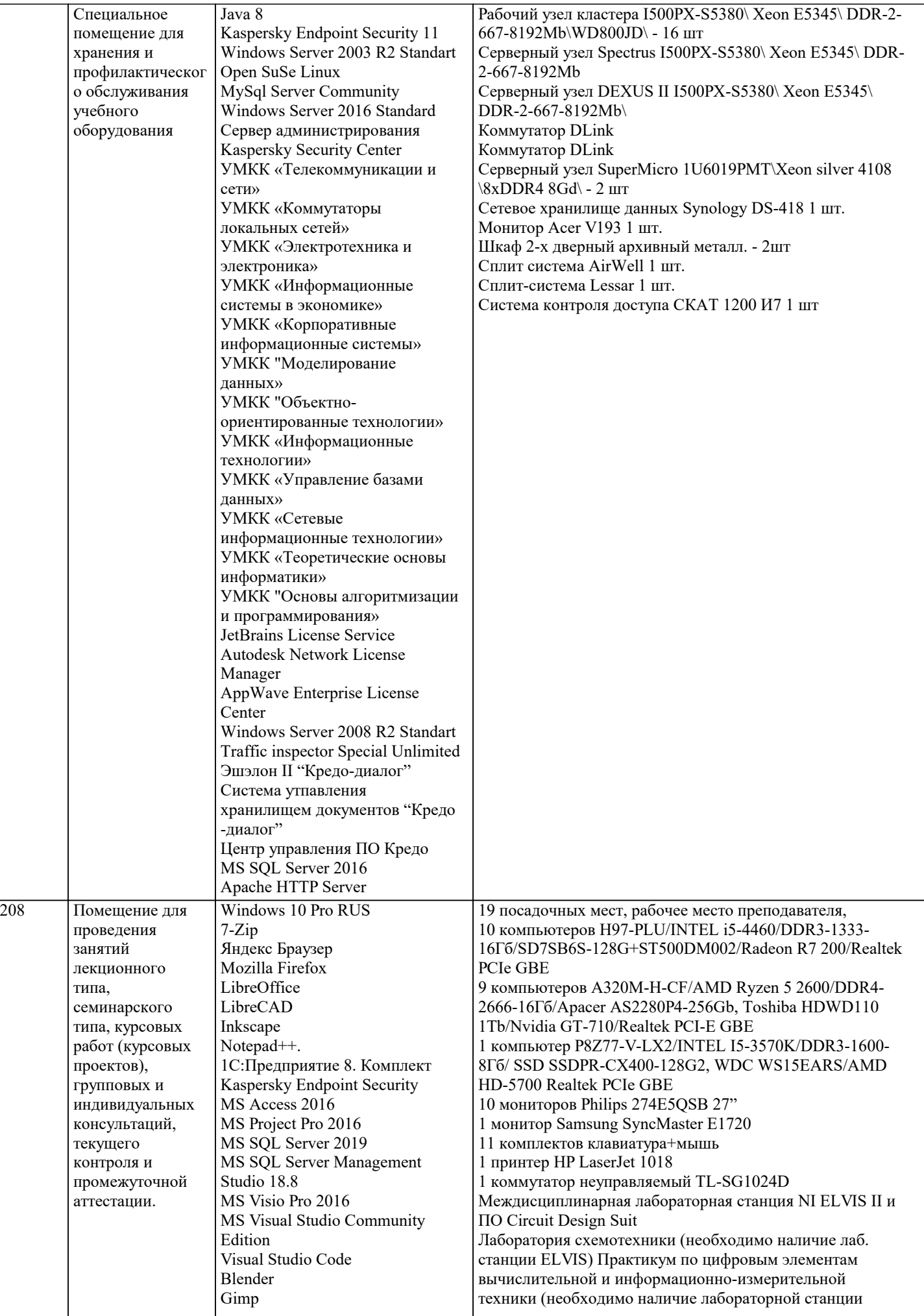

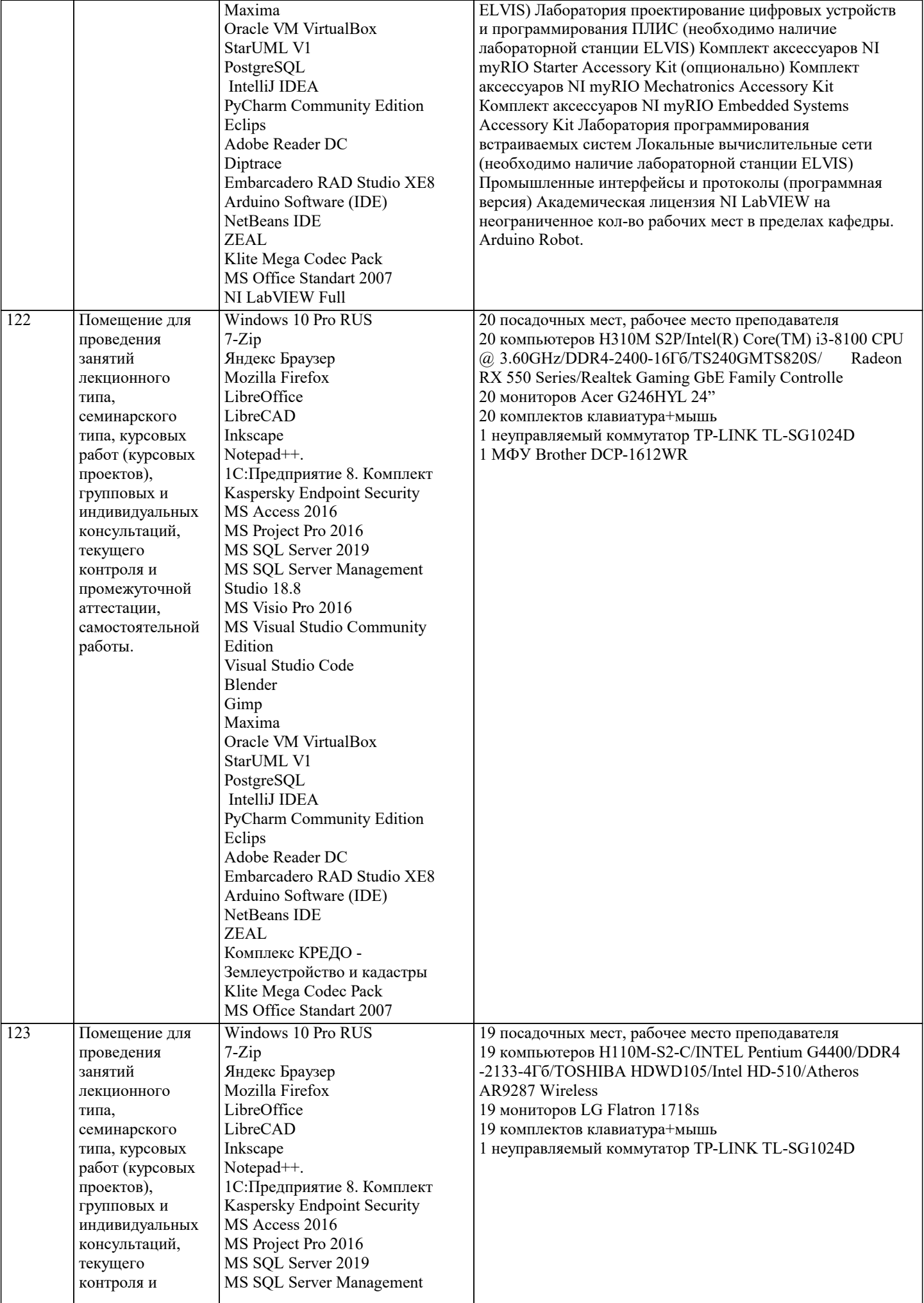

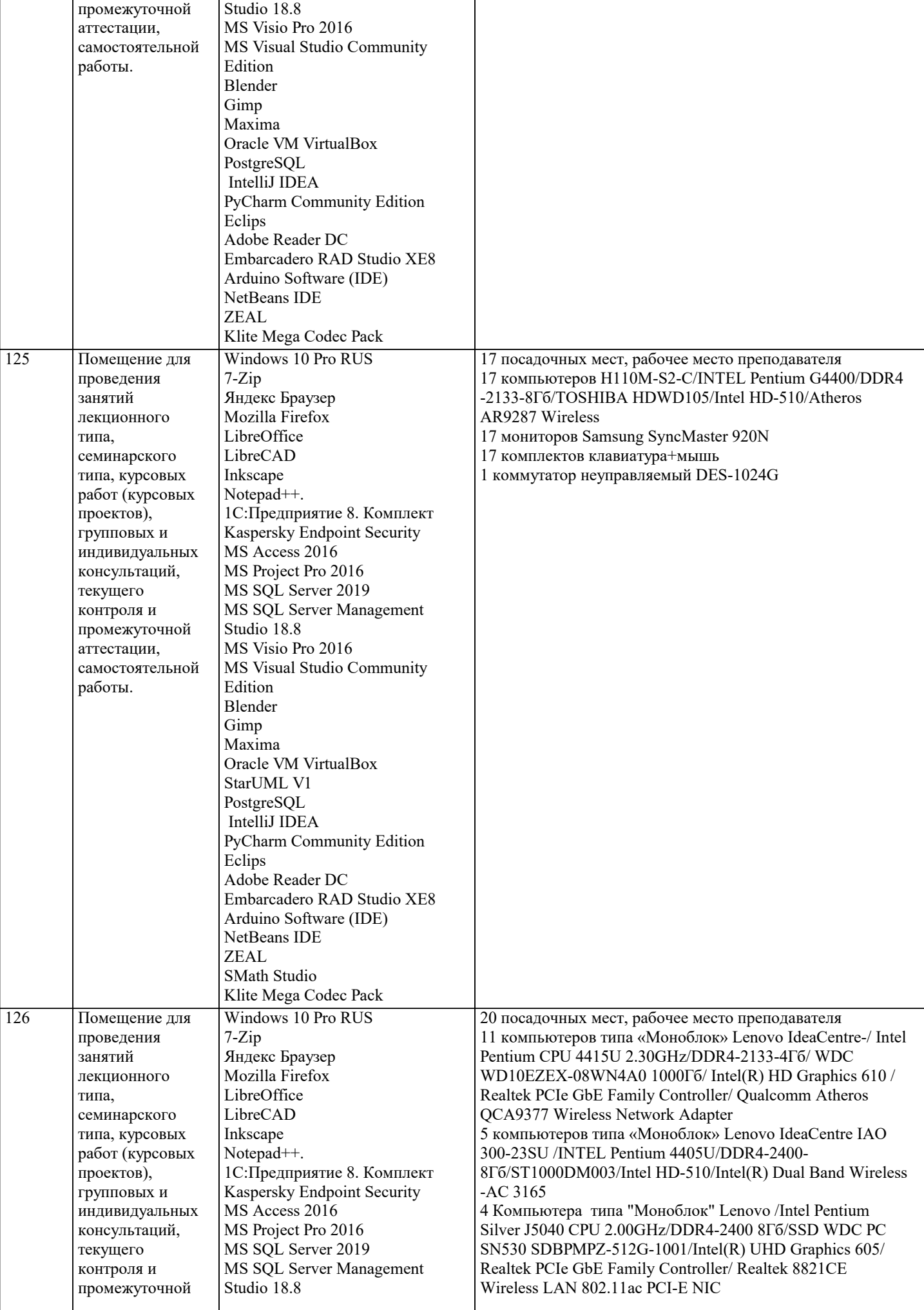

промежуточной

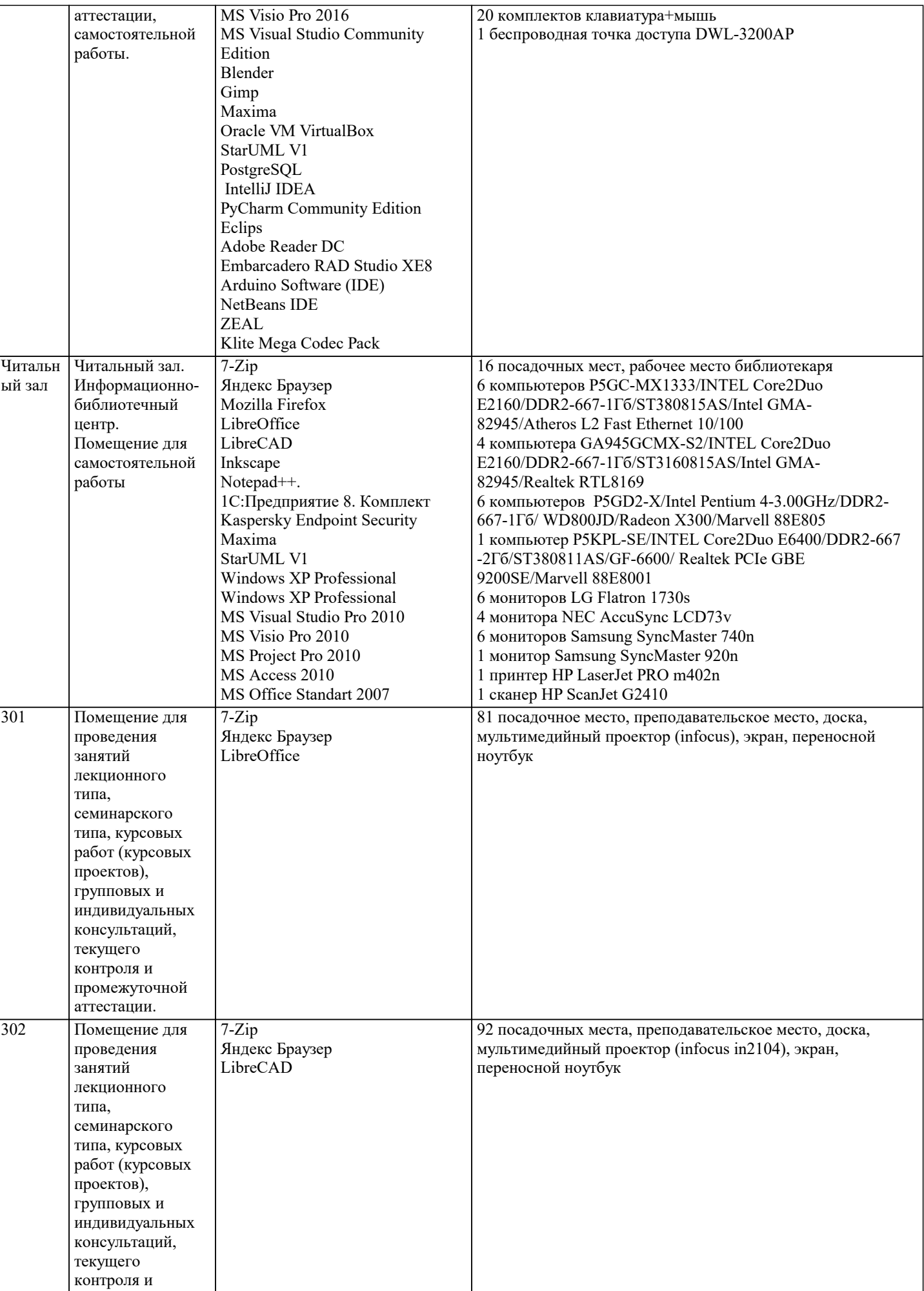

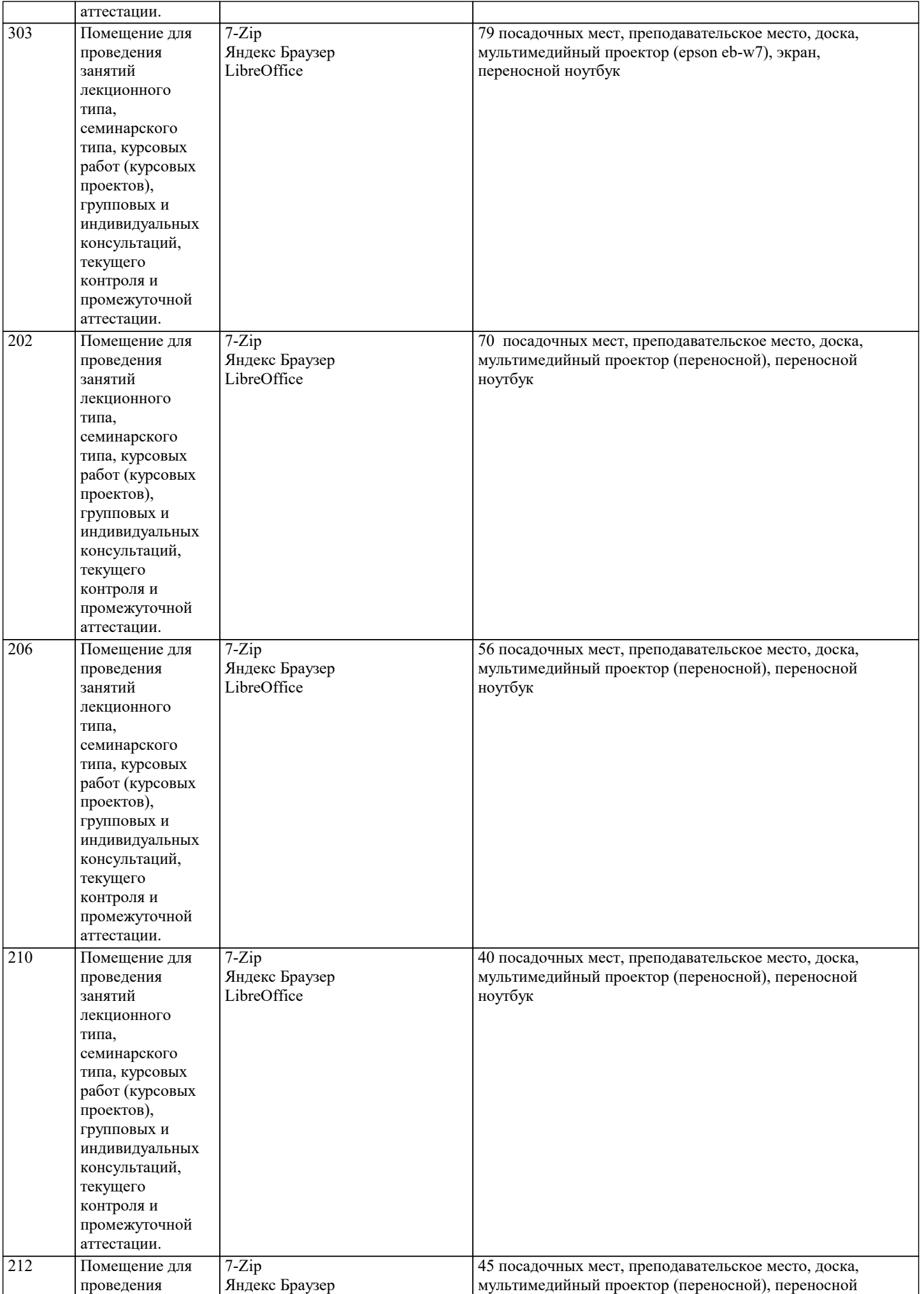

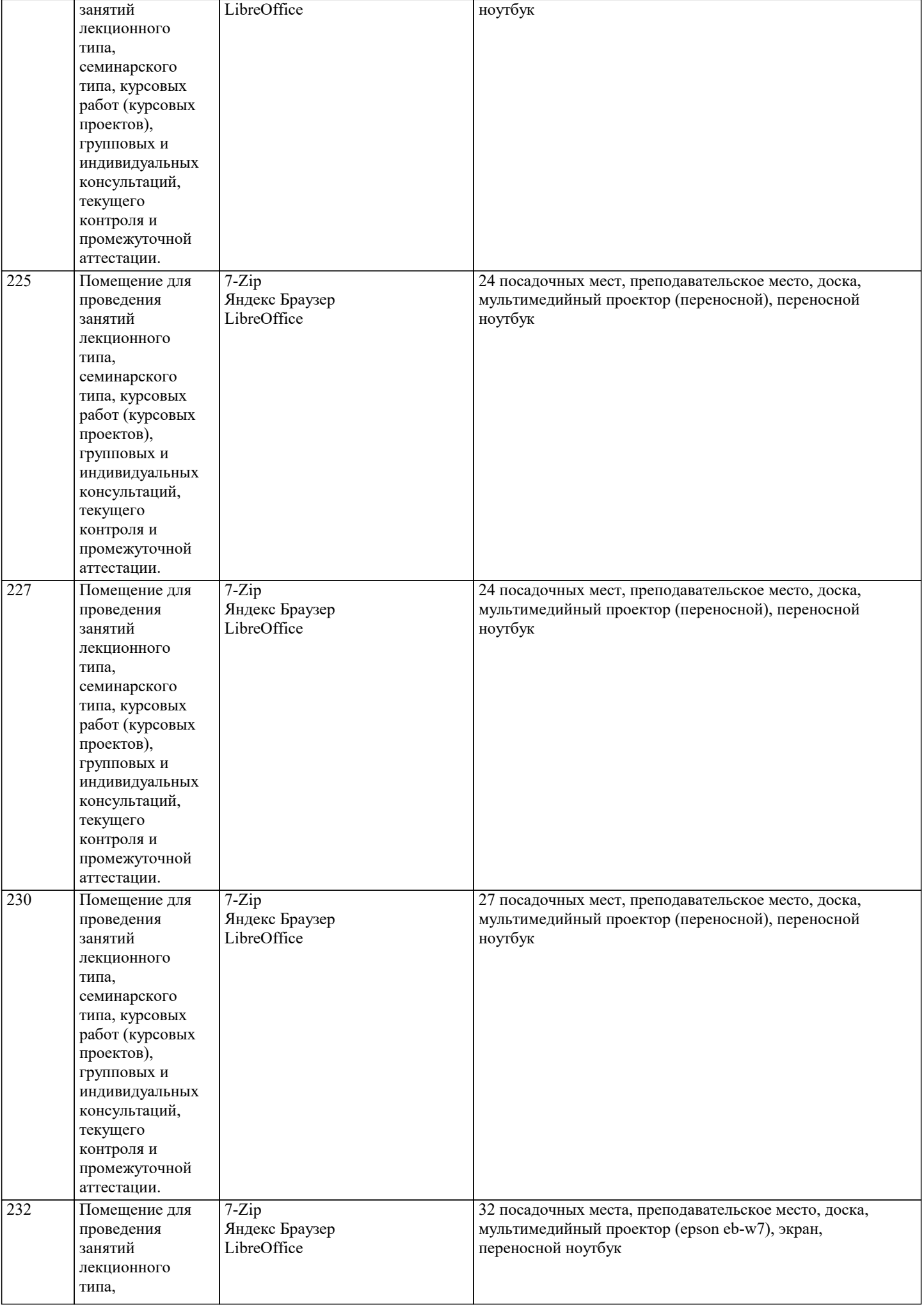

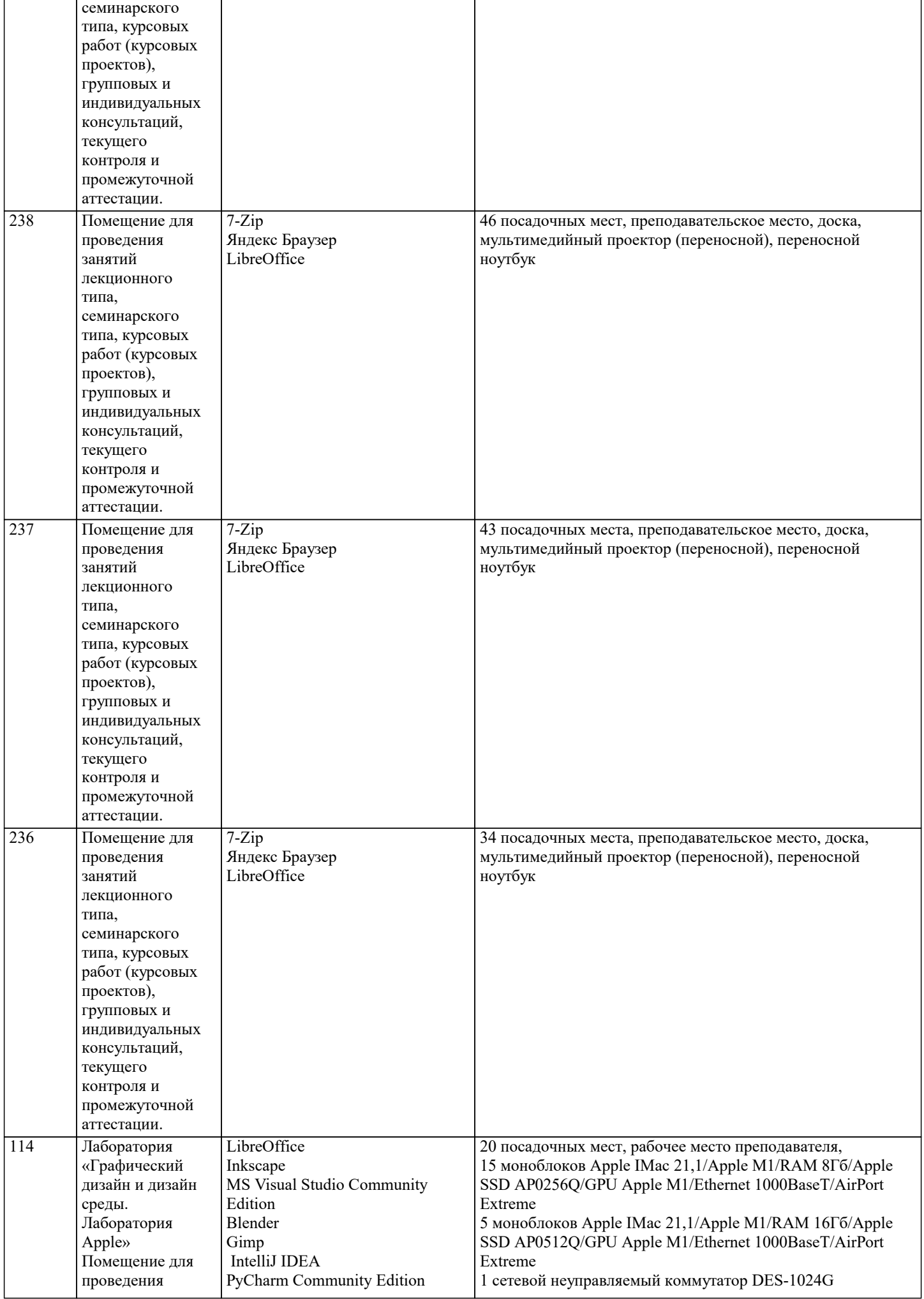

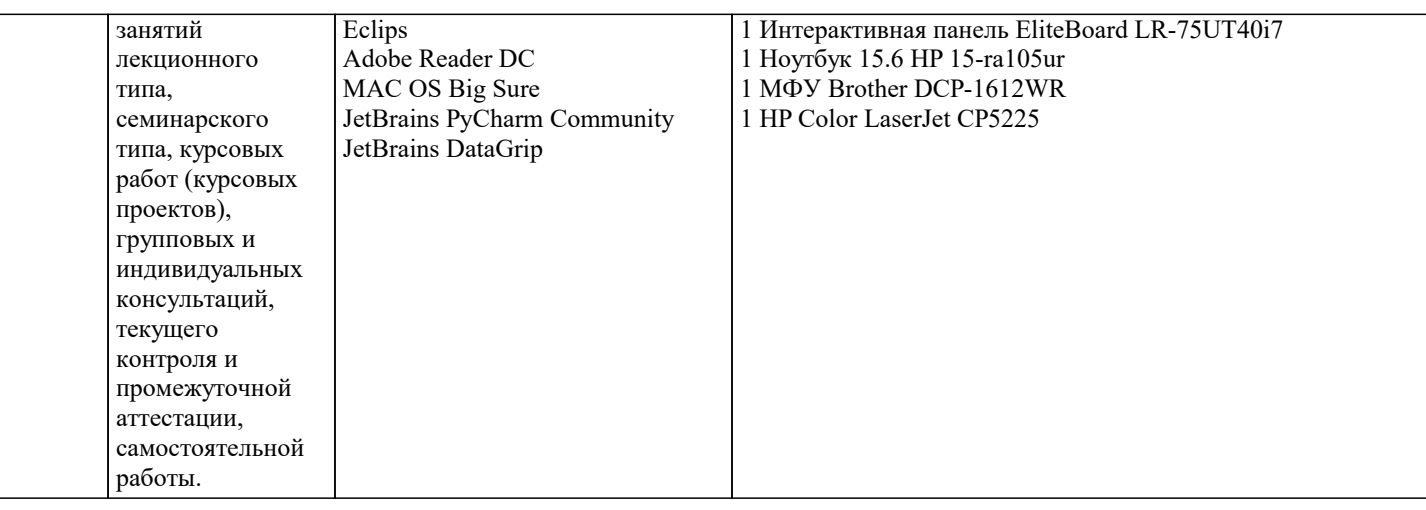

#### 8. МЕТОДИЧЕСКИЕ УКАЗАНИЯ ДЛЯ ОБУЧАЮЩИХСЯ ПО ОСВОЕНИЮ ДИСЦИПЛИНЫ (МОДУЛЯ)

В соответствии с требованиями ФГОС ВО по направлению подготовки реализация компетентностного подхода предусматривает использование в учебном процессе активных и интерактивных форм проведения занятий (разбор конкретных задач, проведение блиц-опросов, исследовательские работы) в сочетании с внеаудиторной работой с целью формирования и развития профессиональных навыков обучающихся.

Лекционные занятия дополняются ПЗ и различными формами СРС с учебной и научной литературой В процессе такой работы студенты приобретают навыки «глубокого чтения» - анализа и интерпретации текстов по методологии и методике дисциплины.

Учебный материал по дисциплине «Высокопроизводительные вычислительные системы». разделен на логически завершенные части (модули), после изучения, которых предусматривается аттестация в форме письменных тестов, контрольных работ.

Работы оцениваются в баллах, сумма которых дает рейтинг каждого обучающегося. В баллах оцениваются не только знания и навыки обучающихся, но и их творческие возможности: активность, неординарность решений поставленных проблем. Каждый модуль учебной дисциплины включает обязательные виды работ - лекции, ПЗ, различные виды СРС (выполнение домашних заданий по решению задач, подготовка к лекциям и практическим занятиям).

Форма текущего контроля знаний – работа студента на практическом занятии, опрос. Форма промежуточных аттестаций – контрольная работа в аудитории, домашняя работа. Итоговая форма контроля знаний по модулям – контрольная работа с задачами по материалу модуля.

Методические указания по выполнению всех видов учебной работы размещены в электронной образовательной среде акалемии.

Методические указания и материалы по видам учебных занятий по дисциплине:

Вид учебных занятий, работ - Организация деятельности обучающегося

Лекция - Написание конспекта лекций: кратко, схематично, последовательно фиксировать основные положения, выводы, формулировки, обобшения, отмечать важные мысли, вылелять ключевые слова, термины. Проверка терминов, понятий с помошью энциклопелий, словарей, справочников с выписыванием толкований в тетраль. Обозначить вопросы, термины, материал, который вызывает трудности, попытаться найти ответ в рекомендуемой литературе, если самостоятельно не удаётся разобраться в материале, необходимо сформулировать вопрос и задать преподавателю на консультации, на практическом занятии.

Практические занятия - Конспектирование источников. Работа с конспектом лекций, полготовка ответов к контрольным вопросам, просмотр рекомендуемой литературы, работа с текстом. Выполнение практических задач в инструментальных средах. Выполнение проектов. Решение расчётно-графических заданий, решение задач по алгоритму и др.

Самостоятельная работа - Знакомство с основной и дополнительной литературой, включая справочные издания, зарубежные источники, конспект основных положений, терминов, сведений, требующихся для запоминания и являющихся основополагающими в этой теме. Составление аннотаций к прочитанным литературным источникам и др.

# 9. МЕТОДИЧЕСКИЕ УКАЗАНИЯ ОБУЧАЮЩИМСЯ ПО ВЫПОЛНЕНИЮ САМОСТОЯТЕЛЬНОЙ РАБОТЫ

Основными залачами самостоятельной работы студентов, являются: во-первых, продолжение изучения дисциплины в домашних условиях по программе, предложенной преподавателем; во-вторых, привитие студентам интереса к технической и математической литературе, инженерному делу. Изучение и изложение информации, полученной в результате изучения научной литературы и практических материалов, прелполагает развитие у стулентов как влаления навыками устной речи, так и способностей к четкому письменному изложению материала.

Основной формой контроля за самостоятельной работой студентов являются практические занятия, а также еженедельные консультации преподавателя.

Практические занятия - наиболее подходящее место для формирования умения применять полученные знания в практической деятельности.

При подготовке к практическим занятиям следует соблюдать систематичность и последовательность в работе. Необходимо сначала внимательно ознакомиться с содержанием плана практических занятий. Затем, найти в учебной литературе соответствующие разделы и прочитать их. Осваивать изучаемый материал следует по частям. После изучения какой-либо темы или ее отдельных разделов необходимо полученные знания привести в систему, связать воедино весь проработанный

# материал.

При подведении итогов самостоятельной работы преподавателем основное внимание должно уделяться разбору и оценке лучших работ, анализу недостатков. По предложению преподавателя студент может изложить содержание выполненной им письменной работы на практических занятиях